# Mapowanie baz danych LINQ

Magdalena Pluta

# Plan prezentacji

- $\Box$  Nowości w C# 3.0
- □ Czym jest LINQ
- □ Integracja z SQL
- Wnioski

## Nowości w C# 3.0

- $\Box$  Typy anonimowe
- Automatyczne właściwości i inicjowanie obiektów
- Metody rozszerzające
- Wyrażenia lambda

## Typy anonimowe

- Słowo kluczowe **var**
- Musi być od razu zainicjowane
- □ Nie może być zwracane z funkcji
- Może być zadeklarowane jedynie lokalnie (wewnątrz metody)
- □ Zamieniane na typ właściwy na etapie kompilacji
- Zapewnia elastyczność języków typowanych dynamicznie
- $\Box$  Zapewnia silne typowanie
- □ Oszczędza pisania np. zamiast **IEnumerable<string>** (19 liter), **var** (3 litery)

#### Typy anonimowe

#### Umożliwia tworzenie anonimowych obiektów

```
var imie = 
"Jan Nowak";
var numer = 42;
var e = 2.71628;
var osoba = new { imie = 
"Jan Kowalski", alias= "Jan Kowalski"};
```

```
string imie2 = "Jan Nowak"; 
int numer2 = 42;
double e = 2.71628;
```
## Typy anonimowe

- Nazwa anonimowego typu jest automatycznie generowana przez kompilator w czasie kompilacji i nie możemy się do niej odwoływać w programie.
- Jeśli w programie podamy dwa inicjatory anonimowego obiektu, które mają takie same nazwy parametrów tego samego typu w tej samej kolejności, to będą to instancje tego samego typu.
- □ Przykład:

```
var p1 = new \{ Name = "Lawnmower", Price = 495.00 };var p2 = new \{ Name = "Shovel", Price = 26.95 };p1 = p2; //OK ponieważ ten sam anonimowy typ
```
### Automatyczne właściwości

```
class Pracownik
{
    private string imie;
    private int pensja;
    public string Imie { get { return imie; } set { imie = value; } }
    public string Nazwisko { get; set }
    public int Pensja
    {
         get { return pensja; }
         set
         {
                  if(value<0)
                  {
                           pensja = 1000;
                  }
                  else
                           pensja = value;
    }
}
```
## Automatyczne właściwości

- **get** i **set** muszą być deklarowane w parze
- Kod generowany na etapie kompilacji
- W przypadku niestandardowego użycia trzeba deklarować gettery i settery "ręcznie"

### Inicjowanie obiektów

#### static void Main(string[] args)

{

}

```
Pracownik pracownik1 = new Pracownik();
pracownik1.Imie = "Jan";
pracownik1.Nazwisko = "Nowak"; 
pracownik1.stanowisko = new Stanowisko();
pracownik1. stanowisko.opis= "programista";
pracownik1. stanowisko.pensja= 1200;
```

```
Pracownik pracownik2 = new Pracownik();
{
    Imie = "Jan":Nazwisko = "Nowak"; 
                      Stanowisko = new Stanowisko
                      {
                               Opis="księgowy",
                               Pensja=2000
                      }
};
```
### Inicjowanie obiektów

- Należy podać nazwę atrybutu
- Mogą być zagnieżdżone
- □ Mogą inicjować kolekcje

### Metody rozszerzające

- Pozwalają na rozszerzenie istniejących typów o nowe metody
- Metody rozszerzające są deklarowane przez słowo "this" w pierwszym parametrze metody (this string s)
- Metody rozszerzające możemy deklarować tylko w statycznych klasach
- Umożliwiają dostęp tylko do publicznych pól klasy rozszerzanej
- Zwiększa przejrzystość kodu, umożliwia bardziej obiektowe podejście

### Metody rozszerzające

#### □ Przykład

{

}

}

```
public static class Extensions
{
```

```
public static int ToInt32 ( this string s)
```

```
return Int32.Parse(s);
```
#### □ Użycie metod rozszerzających

```
string s = 123;
int liczba = s.ToInt32() // to samo co Extensions.ToInt32(s)
```
### Wyrażenia lambda

- □ Lambda wyrażenia jest to nowy sposób pisania anonimowych metod z wnioskowaniem typów oraz możliwością przekształcenia do typów delegowanych i drzewa wyrażeń.Trzeba zadeklarować ich typ
- □ Przykład

listOfFoo.Where(delegate(Foo x) { return x.size>10; } )

jest równoważne:

listOfFoo.Where (x => x.size>10 );

### Wyrażenia lambda

- □ Przykłady
	-

 $x \Rightarrow x + 1$  // domniemany typ, treść // będąca wyrażeniem

 $x \Rightarrow$  { return  $x + 1$ ; } // typ wywnioskowany, // deklaracja

 $(int x) \implies x + 1$  // jawny typ, treść będąca // wyrażeniem

(int x) => { return  $x + 1$ ;  $\frac{1}{2}$  jawny typ, deklaracja

 $(x, y) \Rightarrow x * y$  // kilka parametrów

() => Console.WriteLine() // bez parametrów

## Wyrażenia lambda

- Ułatwiają pisanie anonimowych funkcji
- Anonimowe metody wymagają podania typu, lambda wyrażenia nie
- Wyrażenie lambda może być deklaracją lub wyrażeniem zaś metoda anonimowa tylko deklaracją
- Składnia: (**argumenty**) => **wyrażenie**
- $\Box$  Maksymalnie 4 argumenty
- Bardzo użyteczne przy zapytaniach LINQ
- □ Można przekazać jako argument

# Czym jest LINQ

- $\Box$  Wymowa "link"
- Część .NET Framework 3.5
- □ LINQ (ang. Language INtegrated Query czyli Zintegrowany język zapytań)
- Pozwala na wykonywanie zapytań do obiektów implementujących interfejs IEnumerable<T>
- Może działac także na dokumentach XML (XLINQ) oraz bazach danych SQL (DLINQ)
- Składnia zaczerpnięta z SQL

# Czym jest LINQ

 LINQ to O/RM (Object Relational Mapping) czyli reprezentowanie danych przez obiekty języka programowania

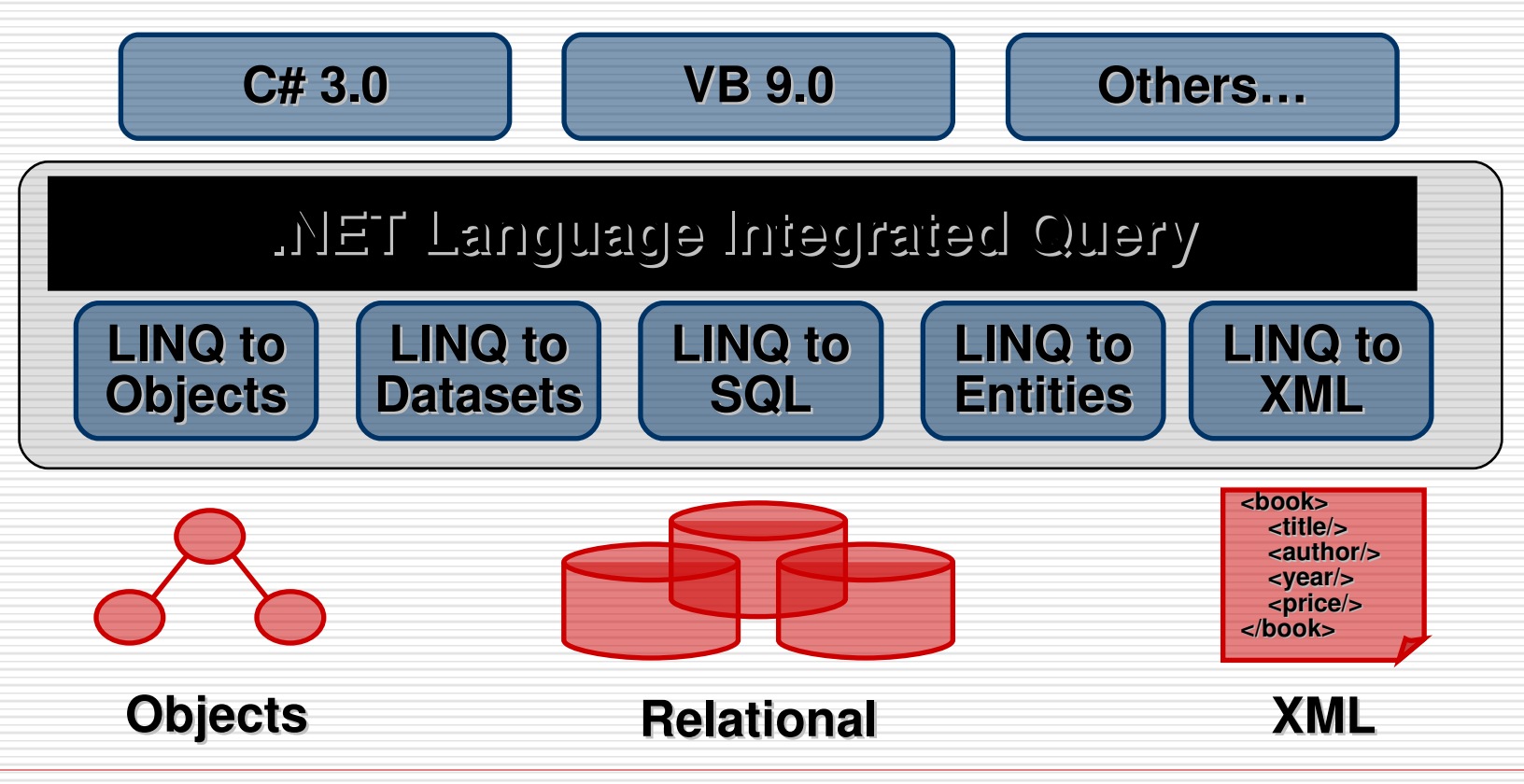

#### Pominięcie kodu przygotowawczego:

#### □ Połączenie

 $Sq$ ]Connection connection = new  $Sq$ ]Connection("Data Source=MyServer; Initial Catalog=MyDatabase; Integrated Security=True");

#### komenda

SqlCommand command = new SqlCommand("SELECT \* FROM  $[dbo]$ .  $[MyTable]$ ", connection);

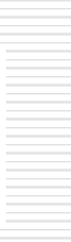

#### Poprawność kodu

#### □ Sprawdzanie składni

SqlCommand command = new SqlCommand("SELEECT

FROM [dbo].[MyTable]");

#### **□ Mocna typowalność**

SqlDataReader reader = command.ExecuteReader();

```
while (reader.Flead())
```
MyEntity entity = reader.

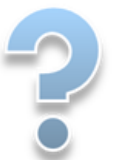

#### Różne sposoby pracy na różnych danych

#### XML

```
XmlDocument doc = new XmlDocument();
doc.Load(@"c:\Customers.xml");
XmlNodeList resultNodes = doc.SelectNodes("/customers/row/@CompanyName");
foreach (XmlNode aNode in resultNodes)
\{ ... \}
```
#### Relacyjne bazy danych

 $Sq$ lConnection  $sq$ lConnection = ...

#### Podniesienie poziomu abstrakcji

#### Różni dostawcy

SqlConnection sqlConnection = new SqlConnection();

 $Mysq1$ Connection  $mySq1$ Connection = new  $Mysq1$ Connection();

#### Różna skłądnia

SqlCommand sqlCommand = new SqlCommand("SELECT TOP  $10 * FROM [dbo] . [MyTable]")$ ;

MySqlCommand mySqlCommand = new MySqlCommand("SELECT \* FROM MyTable LIMIT 10");

### Przykład

}

Używając standardowych operatorów kwerend w  $C \# 3.0$ :

```
using System;
using System.Query;
using System.Collections.Generic;
class app {
       static void Main() {
               string[] names = { "Burke", "Connor", 
                       "Frank", "Everett", "Albert", 
                       "George", "Harris", "David" }; 
               IEnumerable<string> expr = from s in names where 
                                               s.Length == 5
                                             orderby s
                                              select s.ToUpper();
               foreach (string item in expr) 
                       Console.WriteLine(item);
        }
```
### Przykład

#### Po przetworzeniu tablicy otrzymujemy:

**BURKE DAVID FRANK** 

### Uwagi

- □ Inicjalizacja zmiennej przez *query* expression
- Query expression przetwarza jedno lub wiele źródeł danych używając różnych query operators
- Wyrażenie w przykładzie używa operatorów:
	- Where
	- **OrderBy**
	- **Select**

■ Wyrażenie napisane jest w *query syntax* 

Uwagi

#### Możliwe jest zapisanie wyrażenie w składni z "."

**IEnumerable<string> expr = names .Where(s => s.Length == 5) .OrderBy(s => s) .Select(s => s.ToUpper());**

 Argumenty operatorów nazywane są lambda expressions

## **Składnia**

**from** id **in** source { **from** id **in** source | **where** condition} [ **orderby** ordering, ordering, … ] **select** expr | **group** expr **by** key [ **into** id query ]

# Operatory

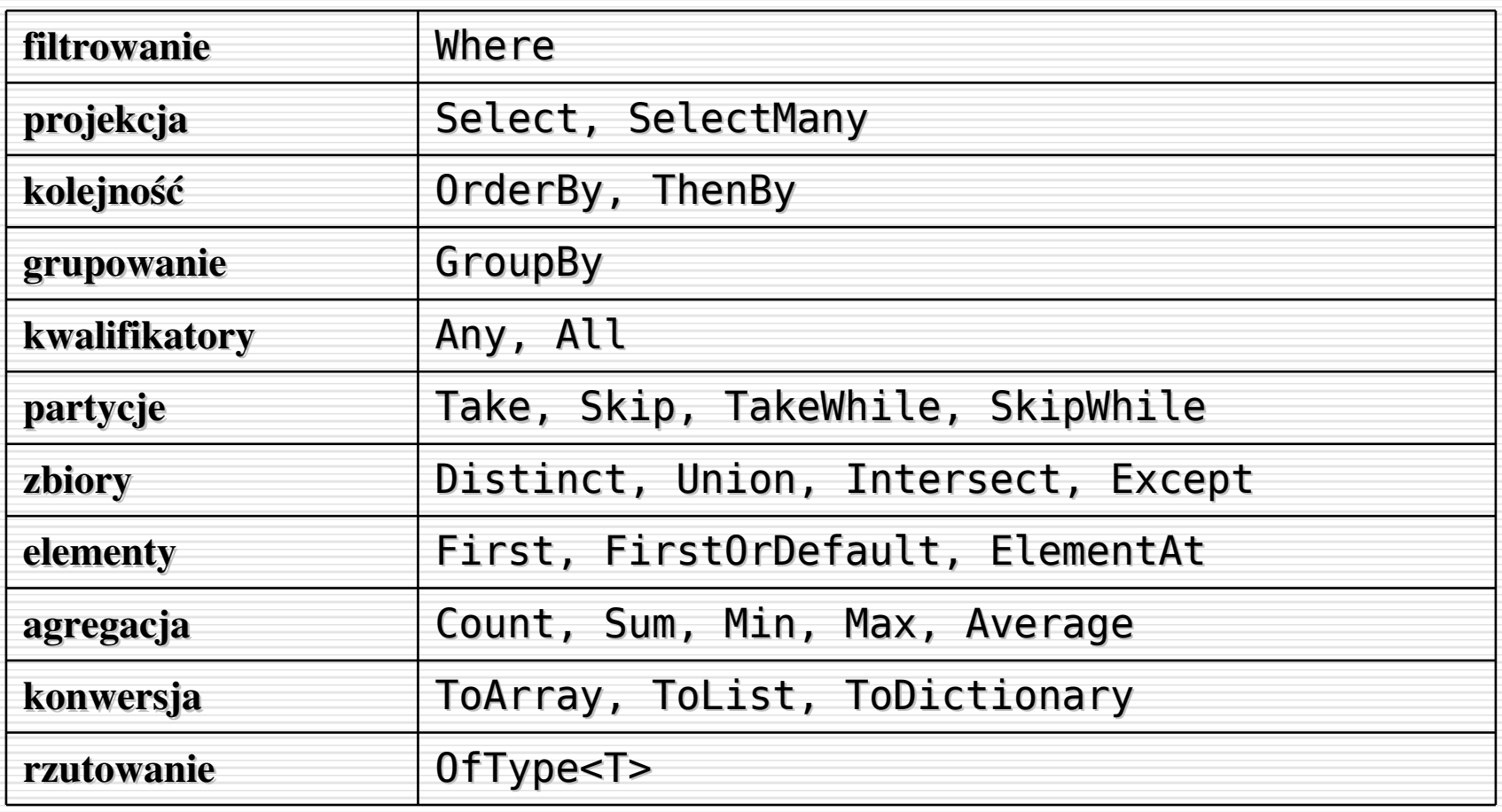

- Możliwość tworzenia zapytań do relacyjnych źródeł
	- MS SQL 2005, 2000
	- MySql
	- PostgreSQL
	- Oracle
- W środowisku projektowym
- Atrybuty [Table] i [Column] definiują typy CLR odpowiadające definicjom SQL Schema

#### □ Przykładowa definicja SQL:

```
create table People (
     Name nvarchar(32) primary key not null, 
     Age int not null, 
     CanCode bit not null
)
```

```
create table Orders (
     OrderID nvarchar(32) primary key not null, 
     Customer nvarchar(32) not null, 
     Amount int
)
```

```
\Box Jedyne czego potrzebujemy to:
      [Table(Name="People")]
      public class Person {
         [Column(DbType="nvarchar(32) not null", Id=true)]
         public string Name; 
         [Column]
         public int Age;
         [Column]
         public bool CanCode;
      }
      [Table(Name="Orders")]
      public class Order {
         [Column(DbType="nvarchar(32) not null", Id=true)]
         public string OrderID; 
         [Column(DbType="nvarchar(32) not null")] 
         public string Customer; 
         [Column]
         public int? Amount; 
      }
```
#### Aby móc korzystać z mocy DLinq

```
// tworzymy zapytanie
var query =
      from c in custs
      from o in orders
      where o.Customer == c.Name
       select new { 
             c.Name, o.OrderID, o.Amount, c.Age
    };
//  i wywolujemy
foreach (var item in query) 
       Console.WriteLine("{0} {1} {2} {3}", 
              item.Name, item.OrderID, item.Amount, item.Age);
```
- □ Przy pomocy Visual Studio
- **Project** -> **Add Class** -> **LINQ to SQL Classes**
- Z panelu **Server Explorer** przeciągamy Klasy z naszej bazy danych
- □ W kodzie tworzymy nowy obiekt NazwaKontekstu**DataContext** z ewentualnym parametrem połączenia

## Wnioski

- Odmienne podejście od schematu mapowań O/R
- **Projekt jest we wczesnej fazie rozwoju**
- Nowe możliwości operowania na obiektach
- Łatwiejsze połączenie dwóch światów baz danych i obiektów
- Zalety
	- Sprawdzanie typów na etapie kompilacji
	- Zintegrowanie z językiem (IntelliSense, Debuger)
	- Klarowna i przejrzysta składnia
	- Może służyć jako język dedykowany (DSL)
- Wady
	- Szybkość działania

#### Literatura

- **The LINQ Project**  http://msdn.microsoft.com/en-us/netframe
- **101 LINQ Samples** [-http://](http://msdn.microsoft.com/en-us/vcsharp/aa336746.aspx) [msdn.microsoft.com/en-us/vcsharp](http://msdn.microsoft.com/en-us/vcsharp/aa336746.aspx) [/aa336746.aspx](http://msdn.microsoft.com/en-us/vcsharp/aa336746.aspx)